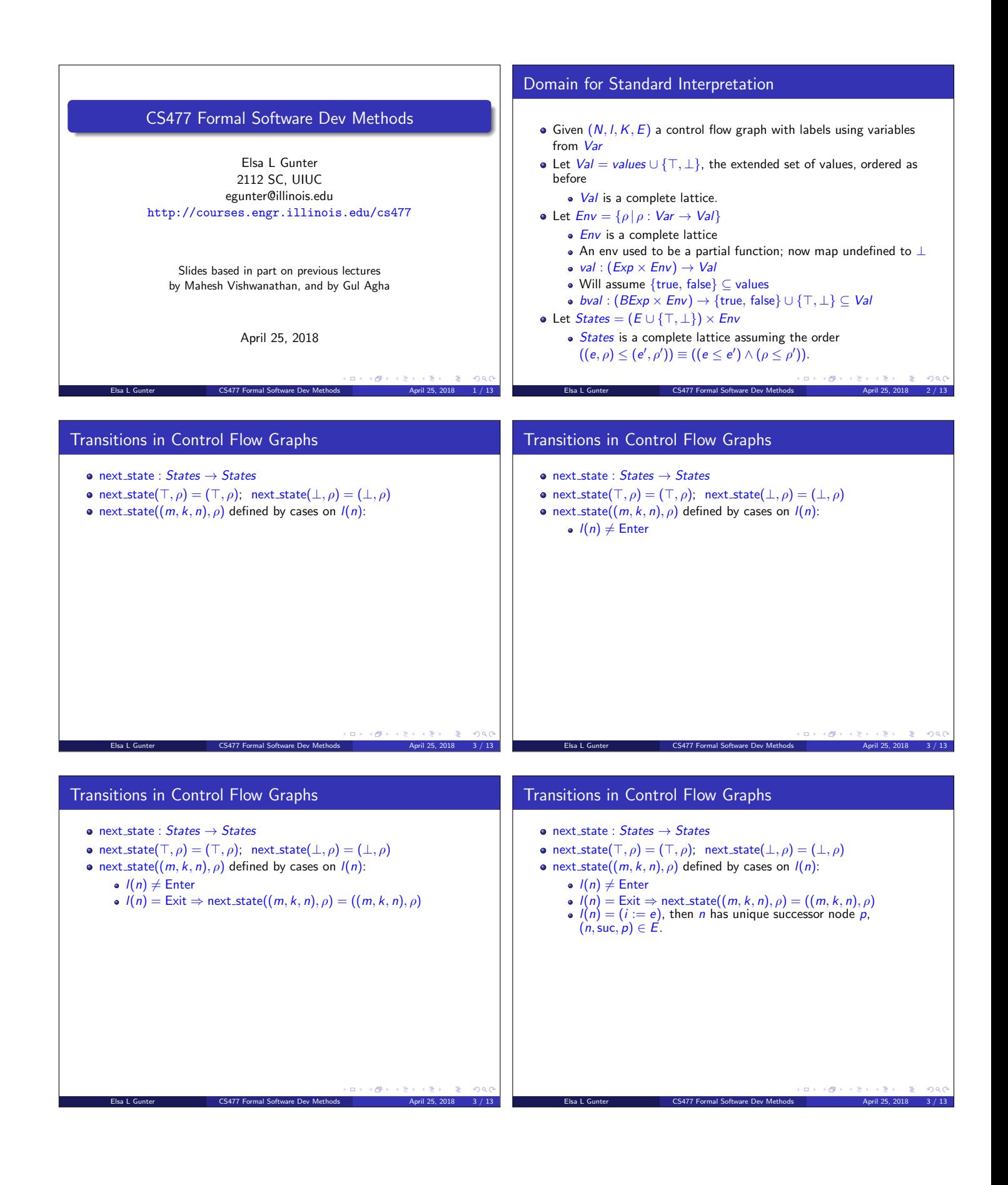

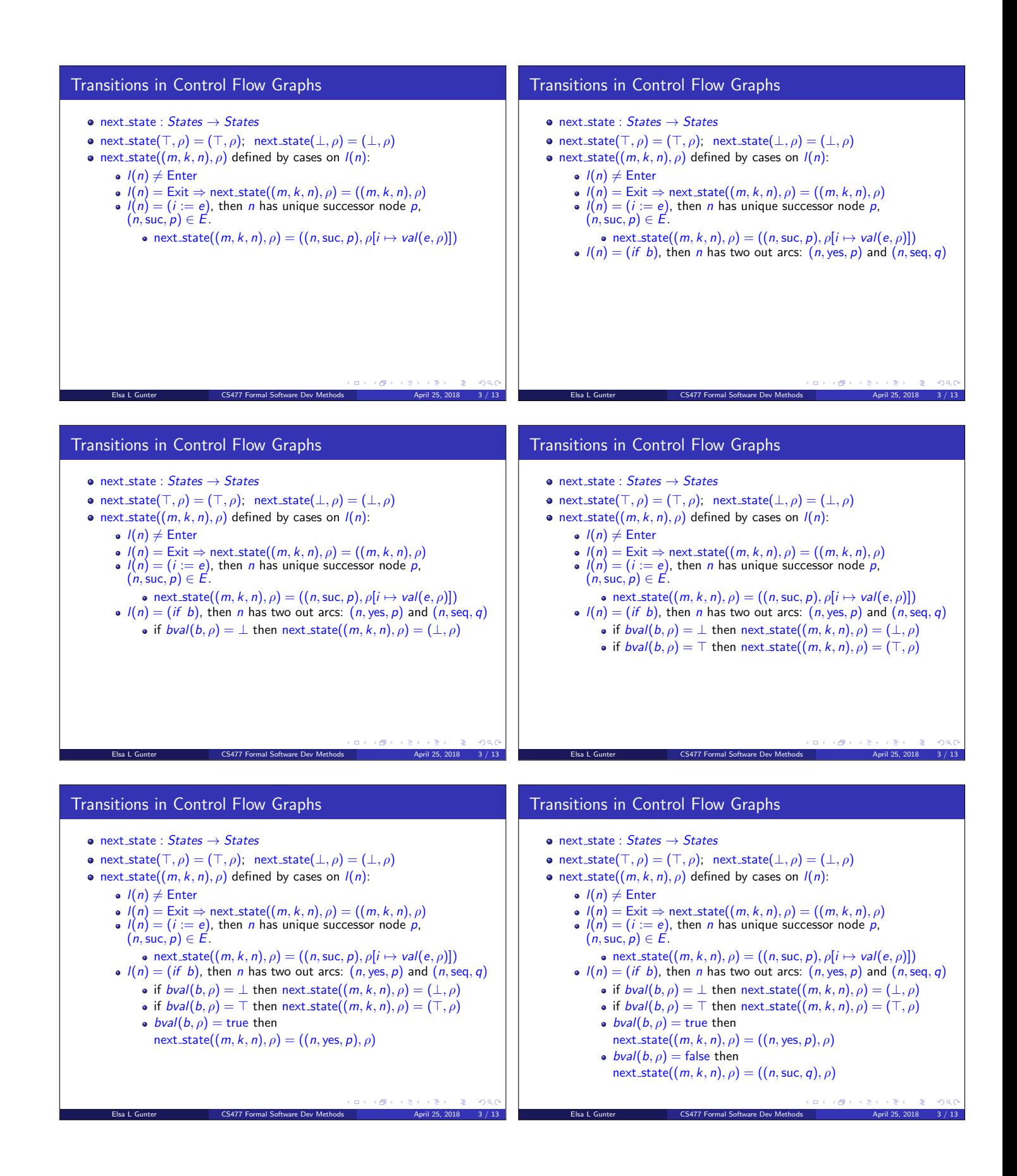

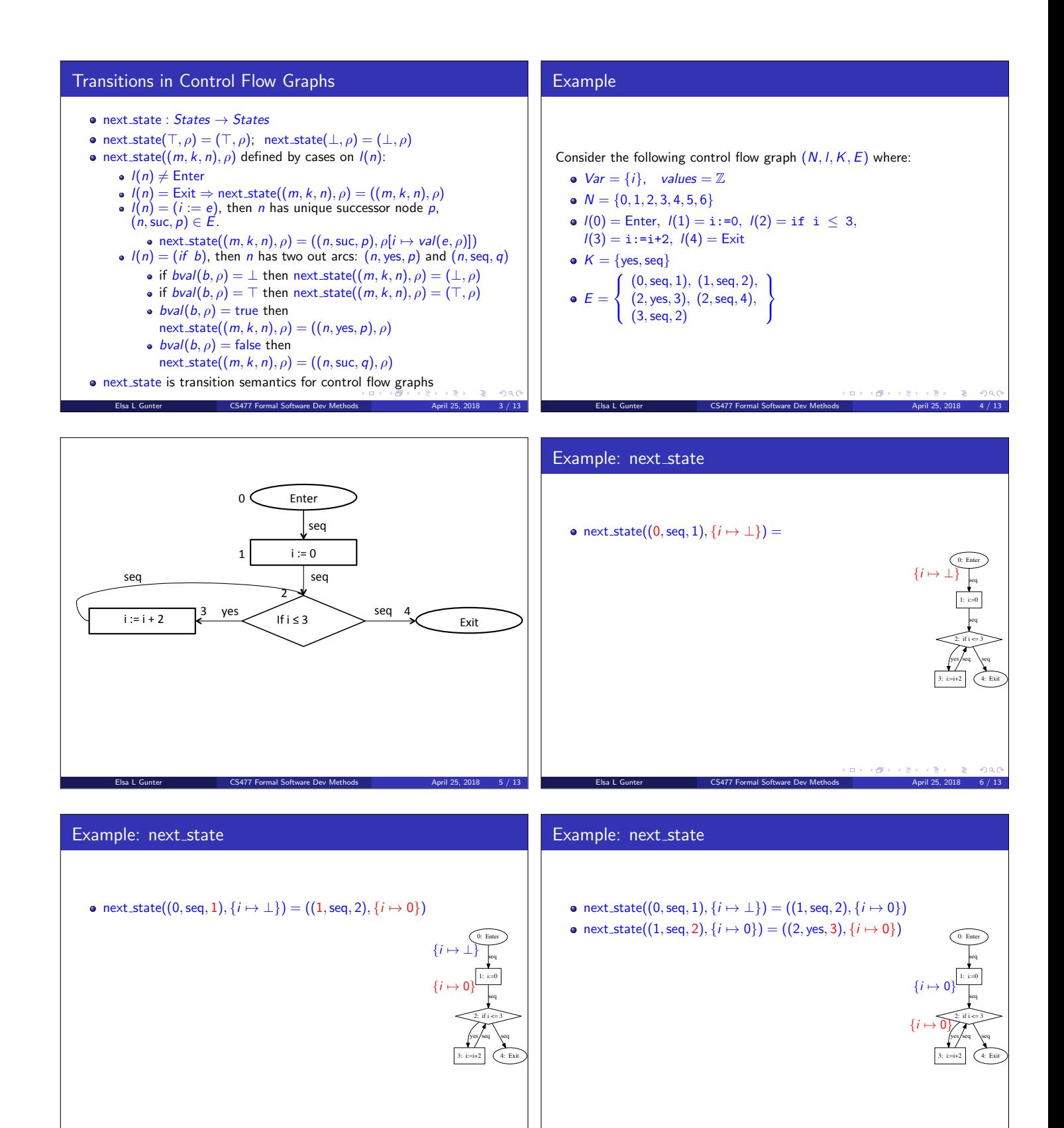

 $\Box \rightarrow \neg \left( \frac{\partial}{\partial \theta} \right) \rightarrow \neg \left( \frac{\partial}{\partial \theta} \right)$ 

 $\Box \rightarrow \neg \left( \Box \overline{\partial} \rightarrow \neg \left( \Box \right) \right)$ 

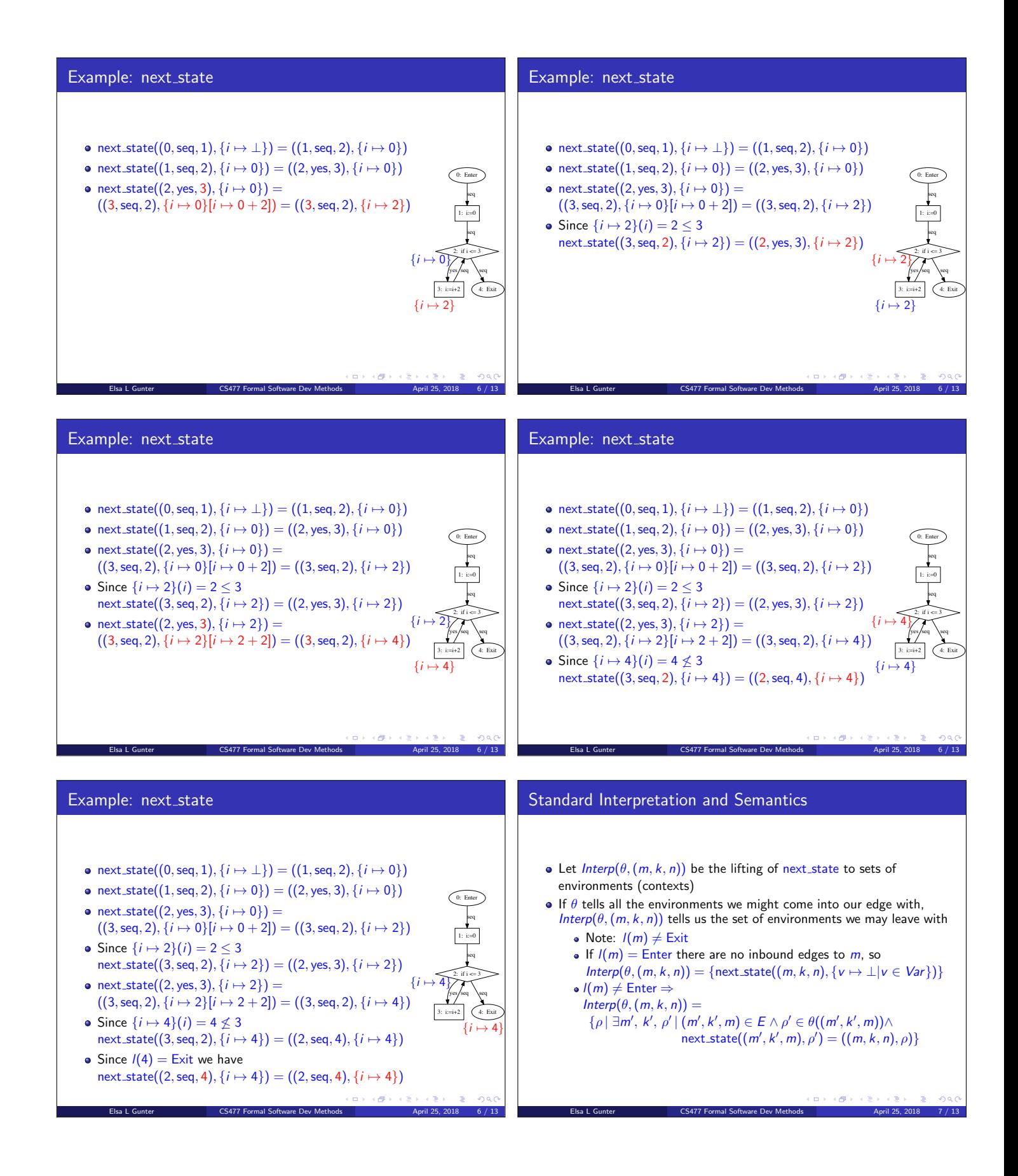

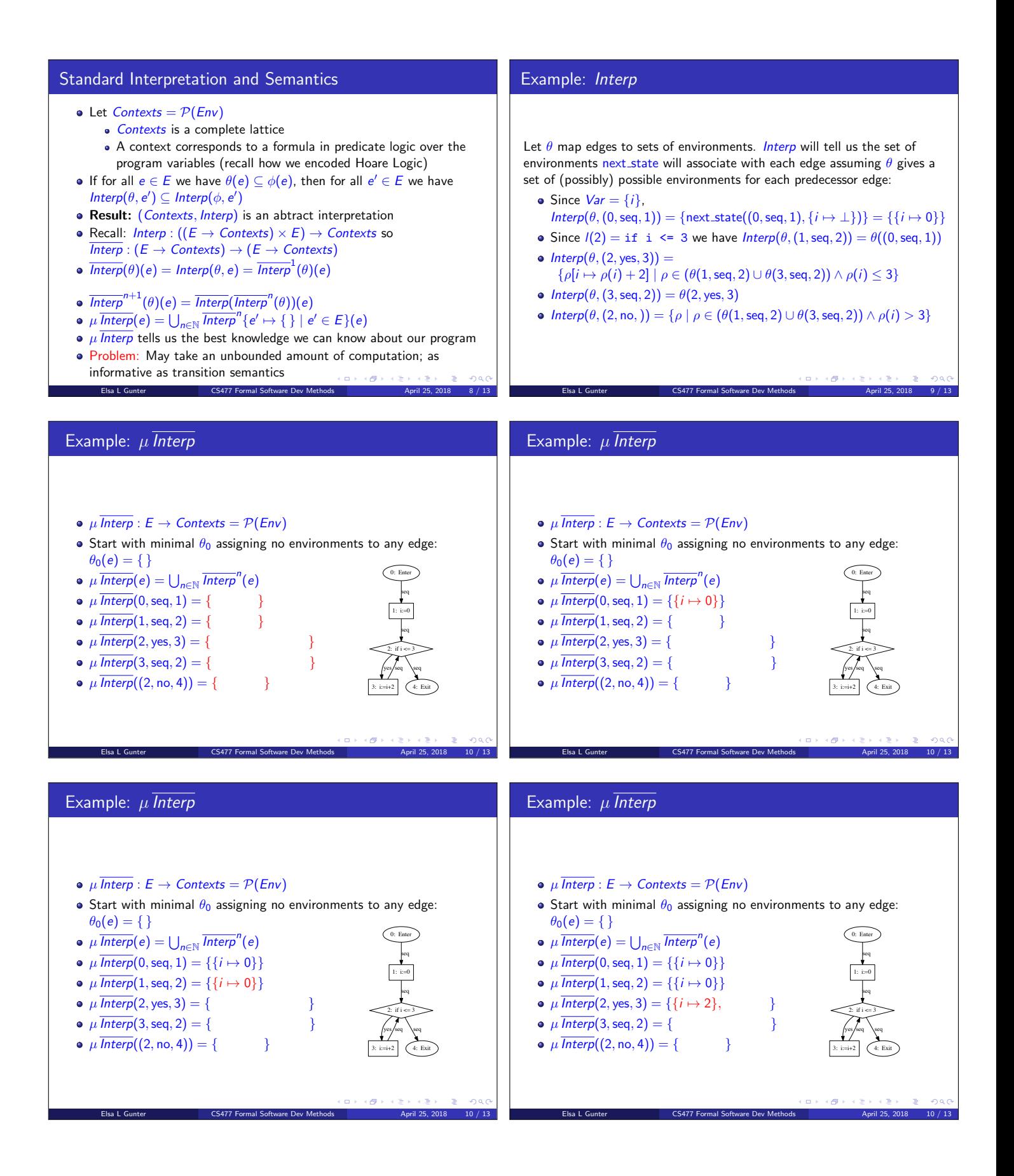

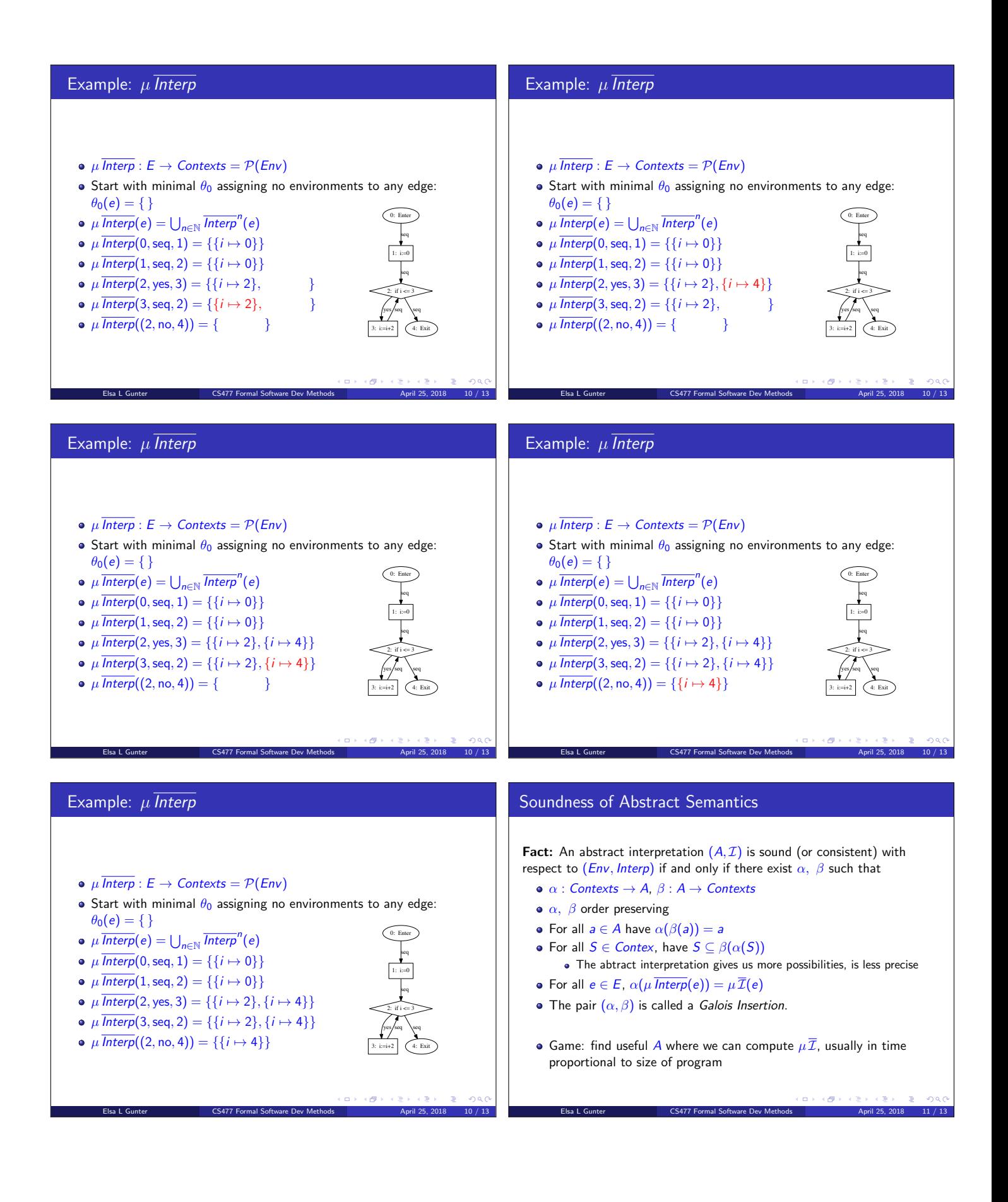

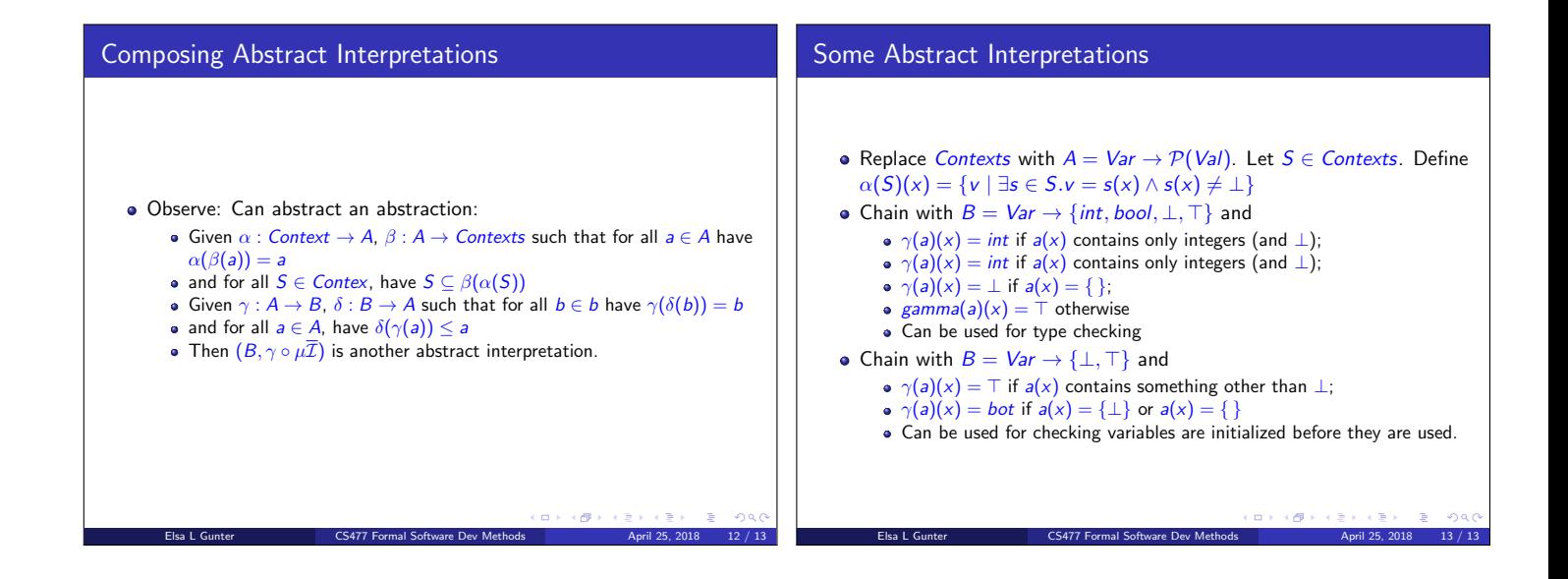